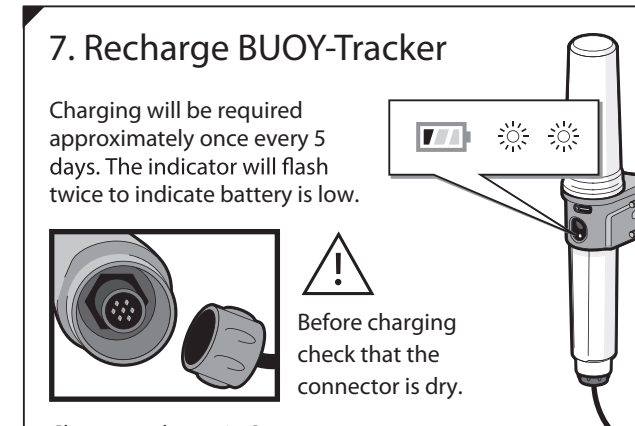

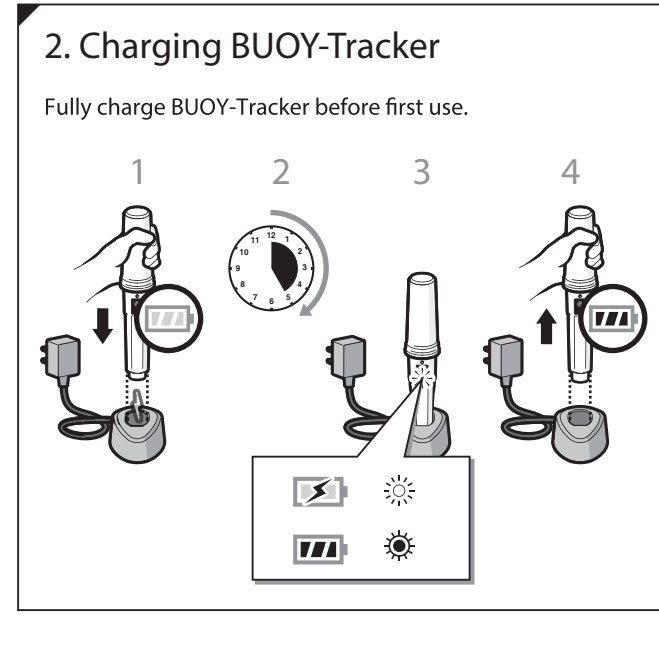

Charge as shown in Step 2.

Continuous Charge complete 1 long flash in 5 seconds ............... Charging

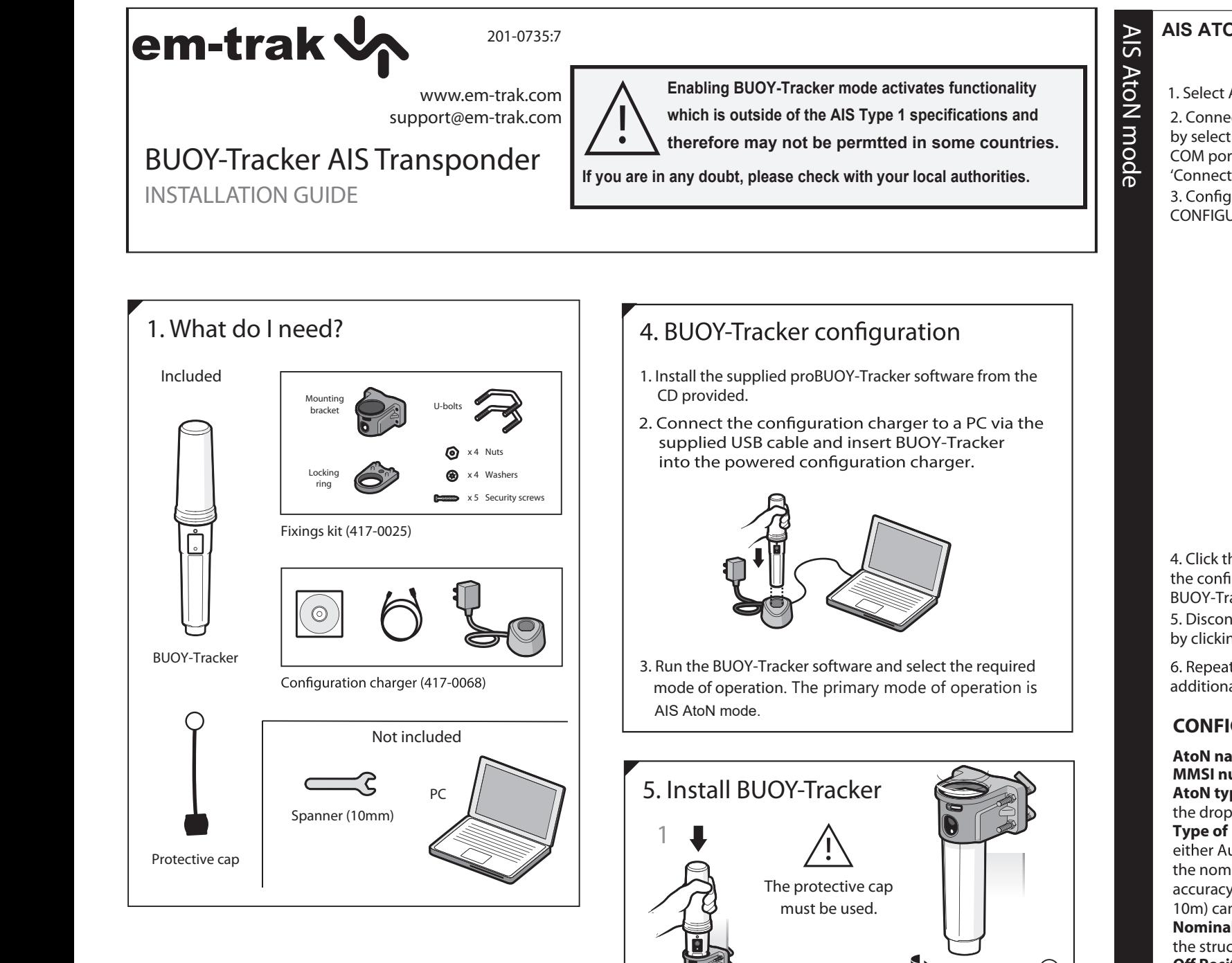

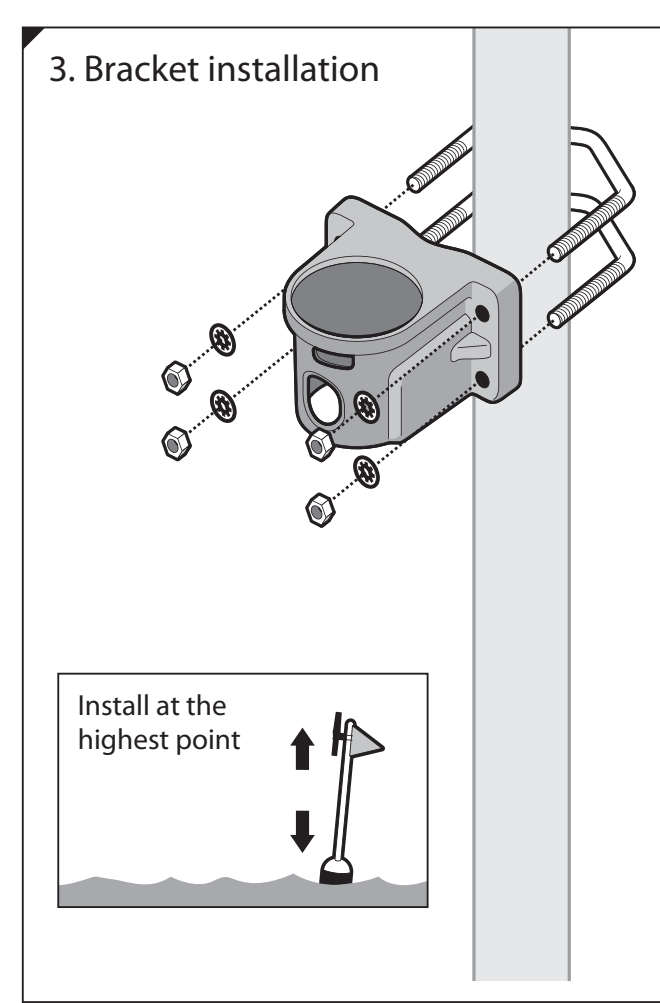

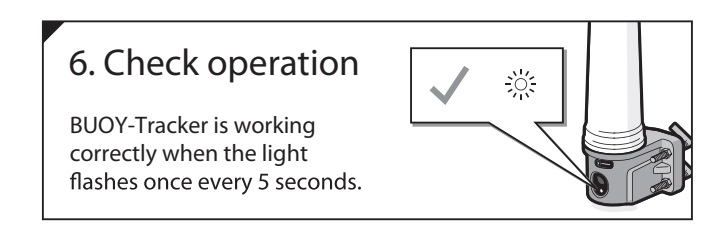

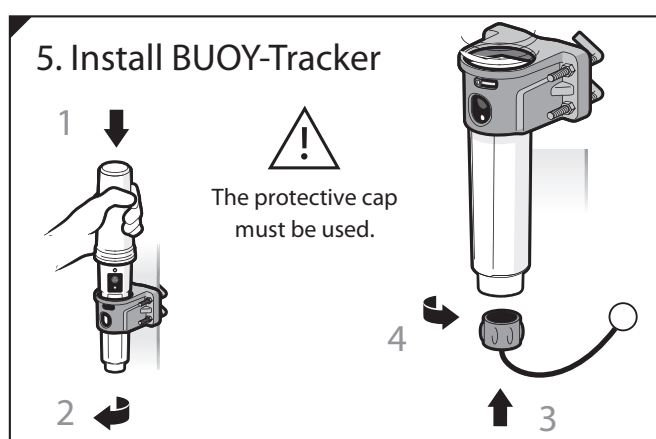

## LED Flash codes

## In operation

1 short flash in 5 seconds .............. Operating normally 2 short flashes in 5 seconds .......... Low battery 5 short flashes in 5 seconds .......... Waiting for GPS fix 7 short flashes in 5 seconds .......... No MMSI

## In the charger

BUOY-Tracker must be inserted into the supplied bracket when deployed.

BUOY-Tracker will be deactivated when removed from the bracket.

> 5. Repeat steps above to configure additional BUOY-Tracker's in this mode.

e d o  $\overline{\mathsf{B}}$ 

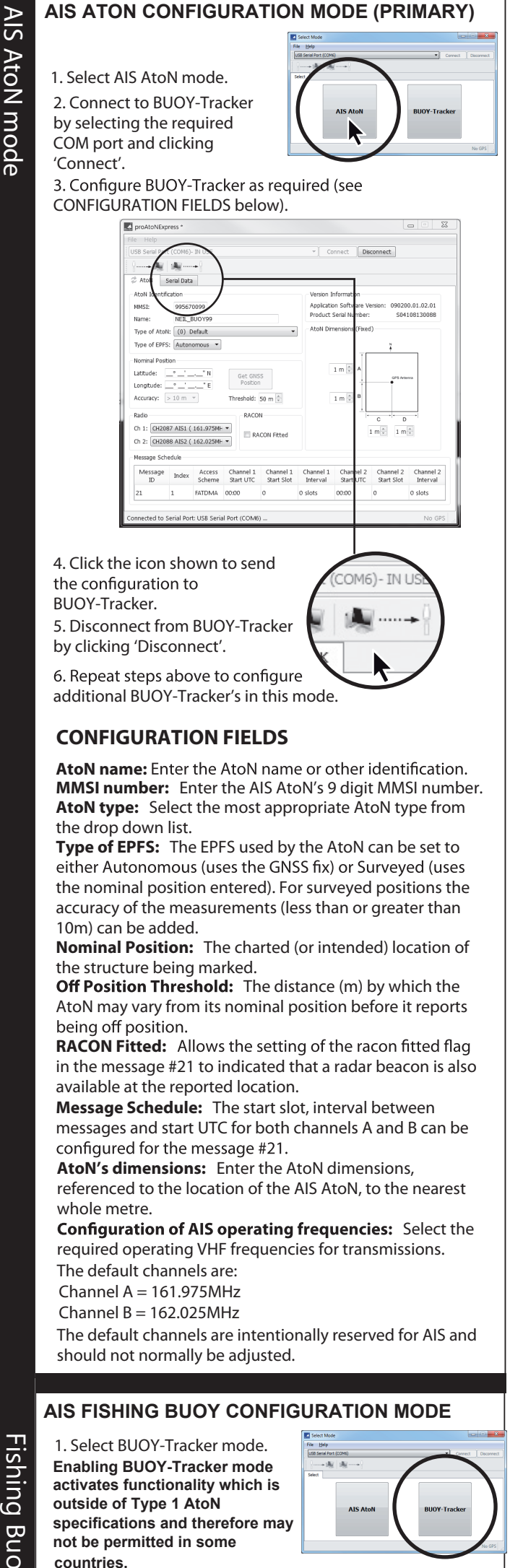

2. Enter the parent vessel name, parent vessel MMSI and a unique number from 1 to 99 for the BUOY-Tracker.

 $\prec$ o  $\equiv$ 

> ker م<br>م

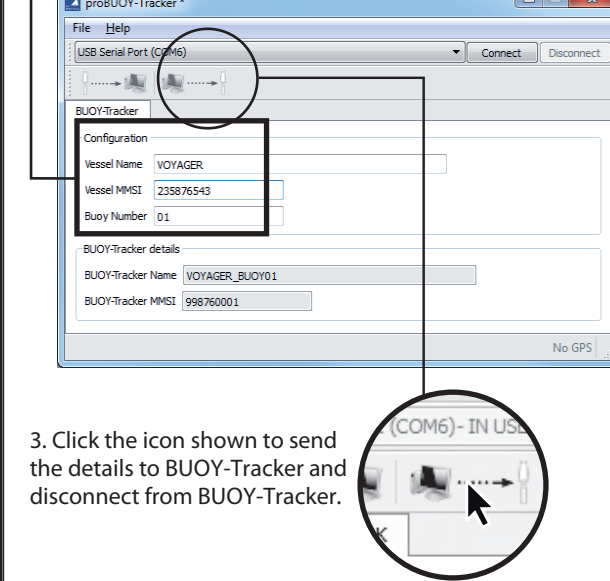

4. Disconnect from BUOY-Tracker by clicking 'Disconnect'.